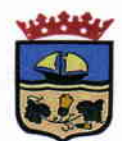

## DECRETO DE ALCALDIA Nº 3.834 / 2016.

### ZAPALLAR, 05 de Julio de 2016.

## **VISTOS:**

LOS ANTECEDENTES: Las facultades que me confiere la Ley Nº 18.695 de 1988 "Orgánica Constitucional de Municipalidades", modificada por la Ley Nº 19.130 de fecha 19 de Marzo de 1992; Sentencia de Proclamación Rol Nº 320-2012 del Tribunal Electoral Regional de Valparaíso, de fecha 30 de Noviembre del 2012 que me nombra Alcalde de la Comuna; y Decreto de Alcaldía Nº 3.503/2016 de fecha 20 de Junio de 2016 que nombra Alcalde Subrogante a don Sebastián Schmoller Swett, Administrador Municipal.

### **CONSIDERANDO:**

- 1. Decreto de Alcaldía N° 2.382/2016 de fecha 03 de Mayo de 2016 que aprueba Bases de Ejecución de Obras, Licitación Pública N° 29/2016, denominada "Proyecto de Alumbrado Público, Camino El Pangue, Comuna de Zapallar".
- 2. Decreto de Alcaldía Nº 3.271/2016 de fecha 03 de Junio de 2016 que adjudica Licitación Pública Nº 29/2016, denominada "Proyecto de Alumbrado Público, Camino El Pangue, Comuna de Zapallar".
- 3. Contrato de Ejecución de Obra, "Proyecto de Alumbrado Público, Camino El Pangue", de fecha 04 de Julio de 2016.

### **DECRETO:**

APRUEBASE Contrato de Ejecución de Obra, "Proyecto de Alumbrado Público, Camino El Pangue, Comuna de Zapallar", suscrito entre la llustre Municipalidad de Zapallar y Emeq Ingeniería Eléctrica Ltda., de fecha 04 de Julio de 2016, según siguiente detalle:

En Zapallar, a 04 de Julio de 2016, comparece, por una parte, la ILUSTRE MUNICIPALIDAD DE ZAPALLAR, Corporación Autónoma de Derecho Público, Rol Único Tributario Nº 69.050.400-6, representada legalmente por su Alcalde (S) don SEBASTIÁN SCHMOLLER SWETT, empleado público, cédula nacional de identidad Nº 16.430.510-4, ambos domiciliados, para estos efectos, en calle Germán Riesco Nº 399, comuna de Zapallar, Quinta Región, en adelante indistintamente la MUNICIPALIDAD o el MANDANTE; por la otra parte, EMEQ INGENIERÍA ELÉCTRICA LTDA., RUT 76.826.750-2, representada legalmente por don MIGUEL FIGUEROA MERINO, Cédula de Identidad Nº , ambos domiciliados para estos efectos en calle San Alfonso Nº40, localidad de Catapilco, comuna de Zapallar, en adelante el CONTRATISTA o PROVEEDOR; los comparecientes vienen en celebrar el siguiente contrato, que se regirá por las cláusulas que se pasan a exponer:

PRIMERO: Antecedentes.- Déjese constancia que el presente contrato se celebra en virtud de la adjudicación efectuada al CONTRATISTA mediante Decreto de Alcaldía N°3271/2016, de 03 de junio de 2016 para la ejecución de obra "PROYECTO DE ALUMBRADO PÚBLICO CAMINO EL PANGUE", número ID de registro de adquisición 5325-46-LE16, cuyas bases fueron aprobadas por Decreto de Alcaldía N° 2382/2016,

 $\mathbf{I}$ 

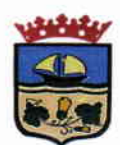

de 03 de mayo de 2016, en adelante las "Bases".

SEGUNDO: Modalidad del contrato.- El presente contrato es a suma alzada; es decir, por el precio fijo total indicado en la cláusula tercera y en la que las cantidades de obra y los valores unitarios de las partidas, que han sido determinados por el CONTRATISTA son inamovibles, sin que proceda, en consecuencia, pagar mayores obras ejecutadas, ni otorgar indemnización por concepto o motivo alguno. Lo anterior es sin perjuicio de los aumentos y disminuciones de obras a que hace alusión la cláusula décima cuarta.

TERCERO: Monto total del contrato.- El monto total del presente contrato es la suma de \$8.989.222.- (ocho millones novecientos ochenta y nueve mil doscientos veintidós pesos), impuestos incluidos.

CUARTO: De los servicios.- El CONTRATISTA se obliga a ejecutar el servicio descrito en el artículo 45 de las Bases de Licitación, sin perjuicio de lo indicado en el presente contrato y oferta adjudicada.

QUINTO: Forma de pago .- En la presente Licitación no se contempla la posibilidad de otorgar anticipos al CONTRATISTA.

El pago del monto total adjudicado será efectuado en estados de pago por avance. Cada estado de pago, corresponderá a la cantidad de obra realmente ejecutada por el contratista de acuerdo al valor por partida adjudicada. Cada estado de pago presentado se pagará dentro de los 30 días corridos siguientes a la emisión de la Resolución aprobada por el Director de Obras Municipales, correspondiente al estado de pago en curso.

Para los efectos de pago el CONTRATISTA presentará en la Unidad Técnica, en el horario comprendido entre las 9:00 y 14:00 horas, de lunes a viernes, la siguiente documentación:

- a) Estado de Pago por avance.
- b) La Factura en duplicado correspondiente al monto a pagar, visada por la Unidad Técnica, una vez comprobado en terreno el avance físico propuesto, la cual deberá indicar, además de las menciones tributarias, el número de la correspondiente orden de compra (si existiese) y, si corresponde, los datos id licitación, código bip, nº estado de pago a efectuar.
- c) Certificado emitido por la Dirección del Trabajo que acredite el pago de las obligaciones previsionales y laborales a sus trabajadores (F-30-1).
- d) Comprobante de pago de multas, si las hubiere, del mes correspondiente a cada estado de pago, emitido por la Tesorería Municipal.
- Documento que indique la nómina de los trabajadores. $e)$

Otros documentos solicitados en las presentes bases, o mencionados en el contrato, y que sean f) necesarios para respaldar el estado de pago, aunque no estén expresamente nombrados en las bases de la propuesta.-

En todo caso no se efectuará pago alguno mientras no se encuentre totalmente tramitado el acto administrativo aprobatorio del presente contrato.

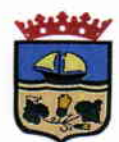

#### SEXTO: Cesión y Subcontratación.-

- a) Cesión del Contrato.- El CONTRATISTA no podrá, en caso alguno, ceder o transferir en forma alguna, total o parcialmente, los derechos y obligaciones establecidos en el presente contrato. La infracción de esta prohibición dará derecho al MUNICIPIO para poner término anticipado al contrato, en forma inmediata, de conformidad a lo establecido en la cláusula décimo séptima del presente convenio. Lo anterior es sin perjuicio de la transferencia -que se pueda efectuar con arreglo a las normas del derecho común- de los documentos justificativos de los créditos que emanen del respectivo contrato.
- b) Subcontratación.- Durante la ejecución del contrato, y previa autorización del MUNICIPIO, el CONTRATISTA podrá efectuar las subcontrataciones que sean necesarias para el cumplimiento del servicio contratado, las cuales no podrán exceder el 40% (cuarenta por ciento) del monto total del contrato.

El personal que contrate el CONTRATISTA, con motivo de la ejecución del servicio materia de la presente licitación no tendrá, en caso alguno, relación laboral, ni vínculo de subordinación y/o dependencia con el MUNICIPIO, sino que exclusivamente con el Proveedor. En todo caso, cualquiera sea el tipo de subcontrato, el CONTRATISTA seguirá siendo el único responsable de las obligaciones contraídas en virtud del respectivo contrato suscrito con el MUNICIPIO.

Sin perjuicio de lo anterior, y cada vez que el MUNICIPIO así lo requiera, el CONTRATISTA estar obligado a informar respecto del estado de cumplimiento de las obligaciones laborales y previsionales que a éste último le corresponda respecto a sus trabajadores, como asimismo de igual tipo de obligaciones que tengan los subcontratistas con sus trabajadores. El monto y estado de cumplimiento de las obligaciones laborales y previsionales deberá ser acreditado mediante certificados emitidos por la respectiva Inspección del Trabajo, o bien por aquellos medios idóneos reglamentados por el Ministerio del Trabajo y Previsión Social que garanticen la veracidad de dicho monto y estado de cumplimiento.

El incumplimiento reiterado del CONTRATISTA a sus obligaciones laborales y previsionales respecto de sus trabajadores, en los términos previstos en el artículo 37º de las Bases, será estimado como incumplimiento grave y facultará al MUNICIPIO para poner término anticipado al contrato en conformidad con lo dispuesto en el artículo 37º de las Bases. Lo anterior sin perjuicio de lo establecido en la ley Nº20.123.

SÉPTIMO: Plazo de ejecución de la obra.- El CONTRATISTA se obliga a ejecutar la obra dentro de un plazo de 25 días corridos contados desde la fecha del Acta de Entrega de Terreno. Este plazo se suspenderá, excepcionalmente, por hechos ajenos a la culpa o negligencia del CONTRATISTA cuyo origen se suscite en actos de un tercero que impidan total o parcialmente la normal ejecución de la obra. Los motivos y el plazo de suspensión de ejecución de la obra serán calificados por la Unidad Técnica, cuyo registro será consignado en el Libro de Obras.

Se deja constancia que el plazo de ejecución no podrá suspenderse por ausencia de uno o más trabajadores, por circunstancias relativas al terreno en que se emplaza la obra que debieron ser previstas al momento de ofertar o cualquier otra causa en que medie la falta de diligencia del CONTRATISTA.

OCTAVO: Responsabilidad del CONTRATISTA.- Sin perjuicio del fiel, oportuno y estricto cumplimiento de las

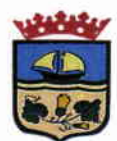

obligaciones que las Bases y el contrato impongan al CONTRATISTA, éste responderá directa y exclusivamente por todos los deterioros, defectos y daños que pudieren ocasionarse o sufriere la obra por cualquier causa y hasta la fecha de Recepción Provisoria sin observaciones de la misma y hasta el mismo plazo soportará de igual manera la pérdida de materiales, aun cuando cualquiera de dichas circunstancias provenga de un caso fortuito o de un hecho o acto imprevisto. Durante el plazo de garantía de buen funcionamiento de la obra, el CONTRATISTA será responsable por todos los defectos, fallas y deterioros que ella evidenciase o que pudiese afectarle.

Finalmente, el CONTRATISTA responderá por todos los daños y perjuicios que se causaren a terceros, durante o con motivo de los trabajos, con ocasión de defectos de construcción o de mala calidad de los materiales empleados en la obra, sea que provengan de error, negligencia o imprudencia de parte suya o de sus dependientes.

NOVENO: Obligaciones laborales del CONTRATISTA.- El CONTRATISTA deberá cumplir con la legislación laboral y previsional vigente. Con cada Estado de Pago, deberá presentar un Certificado de la Inspección del Trabajo, en el cual se deje constancia que no registra deudas salariales y/o previsionales pendientes, que afecten a sus trabajadores directos y, a sus subcontratistas y sus trabajadores, contratados en la obra.

El CONTRATISTA deberá dar cumplimiento a la Ley Nº 16.744 relacionada con Accidentes de Trabajo, Accidentes de Trayecto y Enfermedades Profesionales.

DÉCIMO: Representante del CONTRATISTA y deber de informar.- El CONTRATISTA designará un "Responsable Técnico de Obra" con dedicación permanente que lo representará ante el MUNICIPIO para todos los efectos del contrato. Será la única persona autorizada para actuar por el CONTRATISTA.

Sin perjuicio de los informes periódicos que deba evacuar el CONTRATISTA, y de la información prevista en la letra b) de la cláusula sexta, éste deberá informar al MUNICIPIO sobre cualquier aspecto de su trabajo cuando la Unidad Técnica lo requiera.

DÉCIMO PRIMERO: Obligaciones relativas al personal.- El CONTRATISTA tendrá las siguientes obligaciones relativas al personal:

- a) Realizar las denuncias de accidentes de trabajo y enfermedades profesionales que se presenten durante el período de duración de los trabajos de la obra, de acuerdo a la normativa legal vigente.
- Cumplir con la normativa laboral y de protección a los trabajadores.  $b)$
- Mantener dispositivos de seguridad en equipos y maquinarias que se empleen en la obra. C)
- d) Suministrar a sus trabajadores los elementos de protección personal necesarios, que cuenten con certificados de calidad por organismos competentes.
- e) Cumplir con la regulación relativa a la contratación de trabajadores extranjeros.
- El CONTRATISTA deberá proveer a sus trabajadores de servicios sanitarios de uso exclusivo.  $f$
- Tener disponible los antecedentes que acrediten que no existen deudas con los trabajadores g) ocupados en la obra, por concepto de remuneraciones, imposiciones, seguro obligatorio contra riesgos de accidentes del trabajo y enfermedades profesionales y de los impuestos retenidos a

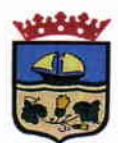

dicho personal.

DÉCIMO SEGUNDO: Obligaciones relativas al desarrollo de la obra.- El CONTRATISTA estará sujeto a las siguientes obligaciones durante el desarrollo de la obra:

- a) Someterse a la fiscalización e instrucciones que disponga la Unidad Técnica de la Obra, o del Mandante, a fin de comprobar el desarrollo de los trabajos y su eficiente ejecución.
- b) Mantener permanentemente en la faena un Responsable Técnico de Obras, quien será el nexo entre el CONTRATISTA y la Unidad Técnica, sin perjuicio de la responsabilidad personal que le compete en la dirección de la misma. La función de dicho Responsable Técnico de Obras podrá ser desempeñado por el Jefe de Obra.
- C) Reemplazar al Responsable Técnico de Obra, en un plazo de no más de 03 días corridos, contados desde la notificación por parte de la Unidad Técnica, cuando fundadamente lo requiera.
- d) Mantener en el lugar de los trabajos un Libro de Obra, el cual será visado por la Unidad Técnica el que estará destinado a consignar todas las observaciones e instrucciones que se estimaren pertinentes, libro que no deberá salir de la obra, bajo ninguna circunstancia. En caso de existir comunicación relacionada con el desarrollo de proyecto, vía correo electrónico entre la Unidad Técnica y el Jefe de Obra, estos se deben imprimir y anexar cronológicamente al Libro de Obra.
- e) Llevar a cabo los ensayes de materiales o elementos que, fundadamente, determine la Unidad Técnica, cuyo costo será de su exclusiva responsabilidad y hacer entrega de los respectivos certificados.
- No obstante, si durante el período de la construcción o durante el plazo de garantía se comprobare  $f$ que el material aceptado por la Unidad Técnica, ha resultado deficiente en el hecho, el CONTRATISTA tendrá la obligación de reemplazarlo y de reconstruir por su cuenta y a su costa la obra en que fue empleado.
- g) Cuando en las Especificaciones Técnicas se considere, para una o más partidas, la posibilidad de usar materiales alternativos con los que puedan ser ejecutados, el CONTRATISTA estará en libertad de emplear cualquiera de ellos, previa autorización de la Unidad Técnica, sin que el precio unitario de la partida pueda alterarse.
- h) Será obligación del CONTRATISTA asegurar de su cuenta y riesgo, el tránsito por las vías públicas que haya necesidad de desviar o modificar a causa de los trabajos en ejecución y serán de su exclusivo cargo los perjuicios que originen a terceros y/o al municipio con motivo u ocasión del cumplimiento del contrato.
- Mantener en la obra libro de asistencia del personal para la fiscalización que hará la Unidad Técnica.  $\mathbf{i}$
- Serán también obligaciones del CONTRATISTA mantener vigentes las garantías de los distintos D. períodos de la obra hasta tramitar las correspondientes Actas de Recepciones Provisorias y Definitiva, según le instruya oportunamente la Unidad Técnica.
- k) El personal del CONTRATISTA, sub-contratistas o proveedores, está autorizado a permanecer sólo

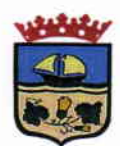

> en el recinto de la obra y no se les permitirá acceso a otras ya terminadas si las hubiera, salvo en casos específicos calificados por la Inspección Técnica. Para estos efectos el CONTRATISTA deberá establecer expresa prohibición.

- Deber de confidencialidad: toda información que se obtenga de la obra, será de uso exclusivo de la  $\mathbf{D}$ Ilustre Municipalidad de Zapallar y, por lo tanto, queda prohibido al CONTRATISTA divulgar, difundir, publicar, traspasar o copiar por cualquier medio, los datos relacionados con la obra, contenidos en el informe final, como en las etapas intermedias de la misma. La misma obligación se entiende para el personal del CONTRATISTA y a los subcontratistas y su personal. La propiedad intelectual de los datos, informes y documentos que se generen en virtud del presente contrato, se entenderá transferida a pleno derecho de la Ilustre Municipalidad de Zapallar, el que quedará totalmente facultado para completar, ampliar, o modificar el trabajo desarrollado así como también para llevar a cabo su materialización posterior, sin pago adicional alguno al CONTRATISTA. El deber de reserva y confidencialidad establecido en esta sección se mantendrá durante toda la vigencia del contrato y hasta el plazo de un año contado desde la fecha de liquidación del mismo. En caso de detectarse la trasgresión de este punto, la Ilustre Municipalidad de Zapallar se reserva el derecho de tomar las acciones legales que estime pertinentes.-
- m) El CONTRATISTA deberá instalar en el lugar donde se emplaza la obra un letrero que incluya la simbología de la I. Municipalidad de Zapallar, que dé cuenta del origen y monto de los recursos comprometidos para la ejecución de la obra. En todos los casos la Unidad Técnica entregará al CONTRATISTA el formato del letrero.

# DÉCIMO TERCERO: Recepción de las Obras y Periodo de Garantía.-

A. RECEPCIÓN PROVISORIA .- Una vez terminados los trabajos, la empresa CONTRATISTA presentará por escrito a la Unidad Técnica, la Solicitud de Recepción Provisoria de la obra, quien deberá verificar el fiel cumplimiento del plano y señaladas en las bases técnicas del contrato.

El mandante designará una Comisión Receptora, la que verificará que los trabajos estén efectivamente terminados, debiendo efectuar el Acto de Recepción, el cual dará curso a la Recepción Provisoria sin observaciones y al Estado de Pago correspondiente.

Si la Comisión Receptora detecta defectos que no afecten la utilización de la obra y que puedan ser subsanados fácilmente, se dará plazo al CONTRATISTA para subsanar dichos defectos. Al mismo tiempo, podrá autorizar la inmediata puesta en funcionamiento de la obra. Subsanados los defectos de la obra, procederá a la Recepción Provisoria sin observaciones.

Previo a la emisión del Certificado de Recepción Provisoria de la Obra el CONTRATISTA debe hacer entrega de la Garantía de la Correcta Ejecución de la Obra y la Buena Calidad de los Materiales de conformidad a lo exigido en la letra b. de la cláusula décimo octava.

B. PERIODO DE GARANTÍA.- Junto con la recepción provisoria, sin observaciones de la obra se inicia un periodo de 6 meses de garantía de los trabajos realizados, consistente en que, cualquier defecto de construcción y/o terminaciones que se presenten en la obra y que no provenga de un mal uso de la misma, deberán ser subsanadas por el CONTRATISTA a su costa. Para ello, el MUNICIPIO notificará por escrito al CONTRATISTA de los defectos de construcción y/o terminaciones que se presenten en la misma y le dará un

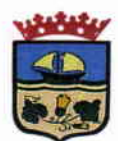

plazo prudencial, a fin de que éste efectúe las reparaciones y/o subsane los defectos de las terminaciones correspondientes, debiendo para ello, el CONTRATISTA concurrir al MUNICIPIO dentro del plazo de 3 días hábiles contados desde la notificación, con todo el personal, materiales e instrumentos necesarios.

Las reparaciones y/o terminaciones deberán cumplir con los mismos requisitos exigidos en las bases técnicas.

El atraso en la ejecución de las reparaciones y/o saneamiento de las terminaciones respecto al plazo que se le hubiere notificado al CONTRATISTA para efectuarlas, será sancionado con las multas establecidas en el presente contrato. Sin embargo, si ha vencido el plazo dado por el MUNICIPIO para efectuar estas reparaciones y/o terminaciones y éstas aún no se han efectuado, el MUNICIPIO procederá al cobro de la garantía de correcta ejecución de la obra y buena calidad de los materiales, si la hubiere.

Finalizadas las reparaciones y/o subsanados los defectos de terminaciones de la obra, la Unidad Técnica del MUNICIPIO deberá certificar que se ha cumplido en los términos solicitados; si subsisten los defectos, se dará un nuevo plazo al CONTRATISTA a fin de que los subsane. Si transcurrido este nuevo plazo subsisten los vicios, se aplicará la multa que corresponda de acuerdo a lo establecido en el presente contrato. Si la multa no es pagada por el proveedor, el MUNICIPIO procederá al cobro de la garantía de correcta ejecución de la obra y buena calidad de los materiales, si la hubiere.

C. RECEPCIÓN DEFINITIVA .- Después de transcurridos 6 meses desde la recepción provisoria de la obra sin observaciones, el CONTRATISTA podrá solicitar por escrito a la Unidad Técnica del MUNICIPIO la Recepción Definitiva de la obra.

Si la Comisión inspectora de la obra no encuentra reparos se levantará un Acta, dejando constancia que recibe definitivamente la obra.

Si la Comisión tuviere reparos u observaciones imputables a defectos de construcción respecto de las obra, deberá dejar constancia de ello en el Acta y la Empresa deberá subsanar esos reparos u observaciones a su costo, dentro del plazo que le fije la Comisión a contar de la fecha del Acta.

Efectuada la Recepción Definitiva, se procederá a devolver a la empresa la Garantía entregada por la Correcta ejecución y la Buena Calidad de los Materiales.

DÉCIMO CUARTO: Aumento o Disminución de las Obras La Unidad Técnica, previa autorización de la MUNICIPALIDAD, podrá disminuir o aumentar las partidas de las obras o construcciones contempladas en el presupuesto o del total de él, en cuyo caso el CONTRATISTA también tendrá derecho a aceptar o rechazar la oferta.

Toda modificación que se realice (aumento, disminución de obras, obras nuevas o extraordinarias), una vez obtenidas las aprobaciones precedentes, será informada por la Unidad Técnica. Al CONTRATISTA y se expresará en la pertinente modificación del contrato. En casos de aumentos de obras, deberá complementarse la o las garantías acompañadas; en caso de reducción de ellos, podrá disminuirse el valor de las garantías.

La solicitud de aumento o disminución de contrato aceptada por el CONTRATISTA no surtirá efecto alguno mientras no se dé entero cumplimiento a lo siguiente:

a) Suscripción del contrato modificatorio y Decreto Alcaldicio que aprueba la modificación de

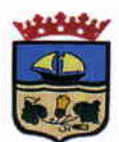

contrato, el que deberá ser notificado oportunamente al CONTRATISTA;

 $b)$ Constitución de las garantías pertinentes.-

Toda modificación al proyecto, comprende las siguientes gestiones: solicitudes del CONTRATISTA y la Unidad Técnica, reevaluación técnico-económica, aprobación del cambio presupuestario, verificación de disponibilidad presupuestaria, modificación del contrato y modificación de garantías, deberá ser efectuada durante la vigencia del contrato.

Los aumentos, disminuciones u obras extraordinarias de iniciativa Municipal, serán propuestos directamente por la Inspección Técnica y refrendados por la Unidad Técnica, a fin de que se autoricen por el Señor Alcalde mediante la dictación del correspondiente instrumento contractual y Decreto Alcaldicio respectivo. La ejecución de dichos aumentos, disminuciones u obras extraordinarias no podrán realizarse sin previa notificación al CONTRATISTA del respectivo instrumento contractual y Decreto Alcaldicio que lo disponga.

Los aumentos u obras extraordinarias indicadas en el párrafo anterior no podrán sobrepasar el 30% del monto total del contrato inicial. Si el monto del contrato inicial más el monto de los aumentos u obras extraordinarias superan las 1.000 U.T.M., deberán ser debidamente fundamentados y autorizados por Decreto Alcaldicio, según lo dispuesto en el artículo 12 del Reglamento de la Ley N° 19.886.-

Las disminuciones de contrato, sean de iniciativa Municipal o del CONTRATISTA, no podrán reducir el valor total del contrato más de un 30% del monto inicial.-

Todo aumento, disminución u obras extraordinarias deberán ser materializadas en el respectivo instrumento y ser refrendadas por Decreto Alcaldicio.-

OBRAS EXTRAORDINARIAS .- Son aquellas que llevan a mejor término la obra contratada y se incorporan o agregan al proyecto, pero cuyas características son diferentes a las especificadas o contenidas en los antecedentes que sirven de base al contrato.-

Tanto los precios considerados para la ejecución de las obras nuevas o extraordinarias, como el valor de los materiales empleados y no considerados y el plazo proyectado para la ejecución de dichas obras, deberán convenirse con el CONTRATISTA. A falta de acuerdo y en caso de urgencia, el mandante podrá disponer que la ejecución de dichas obras sea de cargo del CONTRATISTA, pagándole para tal efecto los gastos efectivamente realizados y debidamente documentados, más un 30% (treinta por ciento) de estos valores para compensar gastos generales y utilidades, sin que tenga derecho a reclamar indemnización de ninguna especie.-

AUMENTOS DE OBRA .- La Municipalidad podrá aumentar las cantidades de obras encomendadas utilizando los itemizados entregados en las presentes bases de licitación.-

Se podrá aumentar proporcionalmente el plazo de la obra, a través del informe respectivo de la Unidad Técnica y refrendado por el Decreto Alcaldicio respectivo y el instrumento contractual que así lo establezca.-

DISMINUCIONES DE OBRA .- La Municipalidad podrá reducir las cantidades de obras encomendadas, en cuyo caso podrá disminuirse cada partida del presupuesto disponible, pudiendo disminuirse el plazo inicial, de acuerdo a lo informado por la Unidad Técnica y refrendado por el Decreto Alcaldicio respectivo y la

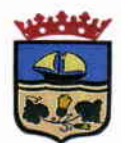

suscripción del instrumento contractual respectivo. En ambos casos se rebajará el valor del contrato en la proporción correspondiente, disminuyendo proporcionalmente el plazo de la obra, salvo que la Unidad Técnica, a través del informe respectivo, disponga otro plazo de ejecución.-

### DÉCIMO QUINTO: Sanciones.-

I.- Definición de las situaciones constitutivas de incumplimientos que dan lugar a multas y la valorización de las mismas:

A. El atraso en el cumplimiento de los hitos de la Carta Gantt facultará al MUNICIPIO a aplicar una multa al CONTRATISTA equivalente a 3 UTM por día de atraso, con un tope de 12 días, caso en el cual del MUNICIPIO podrá poner término anticipado de contrato establecido en la cláusula décimo séptima.

B. Por incumplimiento de cualquiera de las obligaciones relativas al personal, indicadas en la cláusula décimo primera: 2 UTM por evento.

C. Por incumplimiento de cualquiera de las obligaciones relativas al desarrollo de la obra, indicadas en la cláusula décimo segunda: 2 UTM por evento.

D. Si se han utilizado materiales o elementos que no reúnen los requisitos establecidos en las bases técnicas: 2 UTM por evento.

Se entenderá que el contratante está en mora por el simple vencimiento de los plazos establecidos sin que aquel haya cumplido cualquiera de las obligaciones pactadas, para lo cual no será necesario requerimiento judicial previo.

### II.- Aplicación de las multas.

Las multas se aplicarán por acto administrativo fundado del MUNICIPIO, previo informe para la aplicación de multas el cual será elaborado por el Jefe de la Unidad Técnica o quien lo subrogue, el cual deberá contener, a lo menos:

- 1.- Identificación del CONTRATISTA.
- 2.- Identificación de la licitación
- 3.- Descripción del incumplimiento, el cual deberá contener a lo menos:
	- a) La indicación de las situaciones constitutivas de incumplimiento
	- b) Documentación de respaldo de lo informado.
- 4.- Monto de la multa.
- 5.- Firma del Jefe de la Unidad Técnica o quien lo subrogue.

En caso de determinarse la procedencia de aplicar la multa, el MUNICIPIO notificará por escrito al CONTRATISTA mediante oficio remitido por carta certificada indicando la causa que lo motiva y la multa a que da origen el incumplimiento y adjuntando copia del informe para la aplicación de multas. La carta certificada será enviada al domicilio indicado en la comparecencia del contrato, o a falta de éste, el designado por el CONTRATISTA en su registro en Chileproveedores, entendiéndose practicada la respectiva notificación a contar del tercer día hábil siguiente a su recepción en la oficina de Correos que corresponda.

El CONTRATISTA podrá reclamar por escrito de la aplicación de la multa dentro de los cinco días hábiles siguientes a la notificación. El MUNICIPIO resolverá, mediante resolución fundada, la reclamación presentada ya sea acogiendo los descargos del CONTRATISTA y atenuando o dejando sin efecto la multa o bien rechazando los argumentos y confirmando la aplicación de la multa respectiva. El MUNICIPIO notificará por escrito al CONTRATISTA la resolución que resuelve el reclamo mediante Oficio remitido por carta

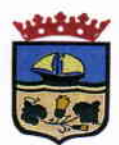

certificada conforme a lo previsto en el párrafo precedente.

Las multas aprobadas por el MUNICIPIO se aplicarán mediante resolución fundada conforme a lo siguiente:

- 1º) En primer lugar procederá aplicar la multa descontando su valor del estado de pago o cuota que estuviere pendiente a la fecha de aplicación de la multa respectiva.
- 2º) En caso que no existan pagos pendientes, el Proveedor dispondrá del plazo de 15 días hábiles para pagar la multa directamente en el MUNICIPIO. Dicho plazo se contará desde la fecha de notificación respectiva, según si ha mediado o no reclamo de aplicación de la multa.
- 3º) Vencido el plazo para efectuar el pago sin que el CONTRATISTA lo haya efectuado, la multa se aplicará descontando su valor de la respectiva garantía de fiel cumplimiento, en cuyo caso el CONTRATISTA deberá entregar una nueva garantía en los mismos términos y condiciones previstos en estas bases. La falta de entrega de la nueva garantía será causal de término anticipado del contrato conforme a lo previsto en la cláusula décimo séptima. En caso que, atendido el monto de la contratación, no existiera caución de fiel cumplimiento se podrá término anticipado del contrato conforme a lo previsto en la cláusula décimo séptima, sin perjuicio de las acciones legales que le pudieren corresponder al MUNICIPIO en contra del contratante.

Si las multas exceden, en su monto total, el valor equivalente al 70% del monto de la garantía de fiel cumplimiento el MUNICIPIO podrá poner término anticipado al contrato.

Con todo, las multas aquí establecidas serán acumulables con las indemnizaciones que pudieren fijar los Tribunales de Justicia por los perjuicios causados por el incumplimiento del contratante en los mismos casos, y sin perjuicio de la facultad del MUNICIPIO de poner término anticipado al contrato.

#### III.- Incumplimiento reiterado

Sin perjuicio de todo lo anterior, el incumplimiento reiterado del CONTRATISTA a los plazos de los trabajos o de disponibilidad de los mismos a los requerimientos del MUNICIPIO, será estimado como incumplimiento grave y facultará a éste para poner término anticipado al contrato en conformidad con lo dispuesto en la cláusula décimo séptima o perseverar en él, en ambos casos, pudiendo hacer efectiva la Garantía de Fiel Cumplimiento. De perseverar en el contrato y hacerse efectiva la Garantía de Fiel Cumplimiento, el proveedor deberá entregar una nueva Garantía, en las mismas condiciones exigidas en las presentes bases. Para los efectos previstos en este párrafo se entenderá que hay incumplimiento reiterado cuando el CONTRATISTA incurre en tres o más ocasiones en incumplimiento de aquellas obligaciones que dan lugar a multas.

DÉCIMO SEXTO: Vigencia del Contrato.- El contrato comenzará a regir a contar de la total tramitación del acto administrativo que lo apruebe. La vigencia del contrato se determinará por la fecha en que se efectúe la recepción provisoria sin observaciones. Todo lo anterior sin perjuicio de lo establecido en la cláusula décimo séptima.

La vigencia del contrato se entiende sin perjuicio de las obligaciones que tiene el CONTRATISTA durante el periodo de garantía, a que se refiere la letra b. de la cláusula décimo tercera.

DÉCIMO SÉPTIMO: Término Anticipado.- Mediante Decreto fundado el MUNICIPIO podrá poner término anticipado al contrato en cualquiera de las situaciones que se señalan a continuación:

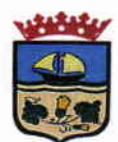

- a) Si el CONTRATISTA es declarado en quiebra o le son protestados documentos comerciales que se mantuvieren impagos por más de sesenta días o no fueren debidamente aclarados dentro de dicho plazo.
- b) Si el CONTRATISTA se encuentra en estado de notoria insolvencia, a menos que se mejoren las cauciones entregadas o las existentes sean suficientes para garantizar el cumplimiento del contrato.
- c) En caso de término de giro, liquidación o disolución de la entidad proveedora. En tales eventos la entidad proveedora tendrá la obligación de comunicar cualquiera de tales hechos al MUNICIPIO, dentro del plazo de 10 días contados desde el suceso respectivo.
- d) Por no renovación de la garantía en caso de que sea exigido en las Bases.
- e) Si los servicios materia de esta licitación no cumplen con las características exigidas en las Bases u ofertadas por el CONTRATISTA.
- El incumplimiento reiterado o sostenido del CONTRATISTA a sus obligaciones laborales y f) previsionales respecto de sus trabajadores. Se entenderá que hay incumplimiento reiterado si el CONTRATISTA no ha dado cumplimiento íntegro y oportuno a sus obligaciones laborales y previsionales en dos o más períodos de cotizaciones, y sostenido si la situación de incumplimiento se mantiene durante dos o más meses de manera continua. Lo anterior sin perjuicio del derecho de retención previsto en la ley Nº20.123.
- g) Por haber caducado, por cualquier causa, la licencia del proveedor para proveer el servicio objeto del contrato.
- h) Si el CONTRATISTA se atrasa en el cumplimiento de los hitos de la Carta Gantt por un plazo superior a 12 días.
- i) Si se verificare cualquier otro incumplimiento grave de las obligaciones contraídas por el CONTRATISTA. Se estimarán como tales, entre otras: incumplimiento que impida o dificulte notoriamente la correcta y oportuna ejecución de los servicios contratados; inobservancia o vulneración de la prohibición y/o limitación establecida en la letra a y b de la cláusula sexta, Incumplimiento reiterado del proveedor, de conformidad al párrafo IV de la cláusula décimo quinta; si la sumatoria de las multas cursadas exceden en un 70% del monto de la garantía de fiel cumplimiento, de acuerdo a la cláusula décimo quinta; si se verificare la falta de autenticidad de alguna de las garantías entregada por el CONTRATISTA.
- Si así lo exigiere el interés público o la seguridad nacional.  $j$
- k) Si las partes de común acuerdo convienen en dar término anticipado al contrato.
- Por caso fortuito o fuerza mayor del MUNICIPIO.  $\vert \vert$

Puesto término anticipado al contrato por cualquiera de las causas señaladas, con excepción de las indicadas en las letras j), k) y l) y de la indicada en la letra g) sólo si el proveedor acredite, mediante la respectiva documentación, que no ha existido responsabilidad de su parte en tales casos, el MUNICIPIO podrá cobrar y hacer efectiva la garantía de fiel cumplimiento sin necesidad de requerimiento ni acción judicial alguna, en carácter de cláusula penal y de acuerdo al procedimiento que corresponda según su naturaleza.

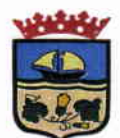

### DÉCIMO OCTAVO: Garantías.-

a. GARANTÍA DE FIEL CUMPLIMIENTO.- Se deja constancia que el CONTRATISTA ha entregado una garantía por la suma de \$449.461 .- (cuatrocientos cuarenta y nueve mil cuatrocientos sesenta y un pesos) a favor de la ILUSTRE MUNICIPALIDAD DE ZAPALLAR, Rol Único Tributario Nº 69.050.400-6, con fecha de vencimiento que excede en noventa días al plazo de vigencia de este contrato, para garantizar el fiel y cabal cumplimiento de las obligaciones que impone este contrato, autorizando desde ya el CONTRATISTA a la MUNICIPALIDAD para hacer efectiva dicha garantía sin necesidad de requerimiento ni acción judicial alguna y cobrar con cargo a ella las indemnizaciones y multas causadas por el incumplimiento del CONTRATISTA. Todo lo anterior, sin perjuicio de las demás acciones legales que pudieren corresponderle al MUNICIPIO.

No concurriendo las circunstancias antedichas, la referida garantía será devuelta al CONTRATISTA una vez que éste haya dado total, íntegro y oportuno cumplimiento a todas las obligaciones por él contraídas en el presente contrato. Previamente a la restitución de la garantía, se requerirá la verificación de lo anterior y para lo cual la MUNICIPALIDAD emitirá el respectivo informe de cumplimiento entendiendo, para tales efectos, que las obligaciones del CONTRATISTA revisten el carácter de indivisibles.

b. GARANTÍA DE LA CORRECTA EJECUCIÓN DE LA OBRA Y LA BUENA CALIDAD DE LOS MATERIALES.-EI CONTRATISTA deberá entregar al momento de efectuarse la recepción provisoria de la obra, sin observaciones, cualquier instrumento que asegure el pago de la garantía, por el equivalente al 3% del monto total del contrato, extendida a nombre de la Ilustre Municipalidad de Zapallar, R.U.T. Nº69.050.400-6, con una vigencia igual a la fecha de Recepción definitiva, esto es, 6 meses contado desde la fecha de la recepción provisoria sin observaciones.

Entregada la garantía de la correcta ejecución de la obra y buena calidad de los materiales, de conformidad a lo establecido en las presentes bases, el CONTRATISTA podrá solicitar la devolución de la garantía de fiel cumplimiento del contrato.

La no entrega de la garantía de la correcta ejecución de la obra y buena calidad de los materiales, de conformidad a lo establecido en las presentes bases, facultará a la MUNICIPALIDAD para no cancelar el estado de pago pendiente.

El documento deberá incluir la siguiente glosa: "Para garantizar la Correcta Ejecución de la Obra y la Buena Calidad de los Materiales de la Obra Proyecto de alumbrado público camino El Pangue, Comuna de Zapallar". En el caso que esta sea un Vale a la Vista, este deberá llevar en su reverso, escrito a máquina, la glosa antes señalada.

El documento será devuelto una vez realizada la recepción definitiva de la obra y podrá hacerse efectivo por parte del mandante, si se detectan fallas en la obra y el CONTRATISTA no se hiciere cargo de ella, o si a la fecha de su vencimiento, no se ha efectuado la Recepción Definitiva de la obra y esta boleta no ha sido renovada. Lo anterior, sin perjuicio de la responsabilidad que al CONTRATISTA corresponda de conformidad a lo dispuesto en el Código Civil.

DÉCIMO NOVENO: Unidad Técnica.- La Unidad Técnica del MUNICIPIO será la Dirección de Obras Municipales.

La Unidad Técnica será representada ante el CONTRATISTA por el Inspector Técnico de Obras que será designado por ésta, el que deberá, entre otras funciones, controlar la ejecución del contrato y formular todas las observaciones que le parezcan justificadamente meritorias; interpretar las Bases de la licitación;

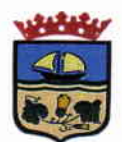

tomar nota de incumplimientos de medidas de seguridad y normas laborales, requerir el cumplimiento de las medidas de mantención e inspeccionar periódicamente el lugar de las obras.-

Esta inspección técnica no libera al CONTRATISTA del cumplimiento de todas las obligaciones y responsabilidades que le corresponden.-

Se deja expresa constancia que la labor de inspección no constituye en ningún caso, dirección ni aprobación parcial o total en la ejecución de obras por parte de la Unidad Técnica.-

Los funcionarios que la Unidad Técnica designe para ejecutar la inspección técnica de obras, no podrán, en caso alguno, autorizar cambios de proyectos, siendo su función informar a la autoridad competente que la Unidad Técnica designe respecto al grado de cumplimiento del contrato por parte del CONTRATISTA. En consecuencia, si dichos funcionarios infringieren esta norma, toda modificación ejecutada por el CONTRATISTA será de su exclusiva responsabilidad, aplicándose las sanciones pertinentes.-

VIGÉSIMO: DOMICILIO Y COMPETENCIA.- Para todos los efectos legales, las partes fijan su domicilio en la ciudad de Zapallar, Región de Valparaíso, y se someten a la competencia de los Tribunales de Justicia de La Ligua.-

VIGÉSIMO PRIMERO: EJEMPLARES .- El presente instrumento se firma en cuatro ejemplares de idéntico tenor y data, quedando tres ejemplares en poder de la Ilustre Municipalidad de Zapallar, y un ejemplar en poder del PROVEEDOR.-

VIGÉSIMO SEGUNDO: La personería de don SEBASTIÁN SCHMOLLER SWETT para representar a la ILUSTRE MUNICIPALIDAD DE ZAPALLAR como Alcalde (S), consta en Decreto de Alcaldía N°3505/2016 de fecha 20 de junio de 2016. La personería de don MIGUEL FIGUEROA MERINO para representar al CONTRATISTA, consta en Escritura Pública de Modificación de Sociedad de fecha 08 de enero de 2010, otorgada por Notario Público don Raúl Farren Paredes, Titular de la Notaría de Viña del Mar. Documentos que no se insertan por ser conocidos de las partes y a su expresa solicitud.-

IMPUTESE el gasto a la asignación presupuestaria 215.22.08.004.000.000 denominada "Servicio de Mantención de Alumbrado Público"

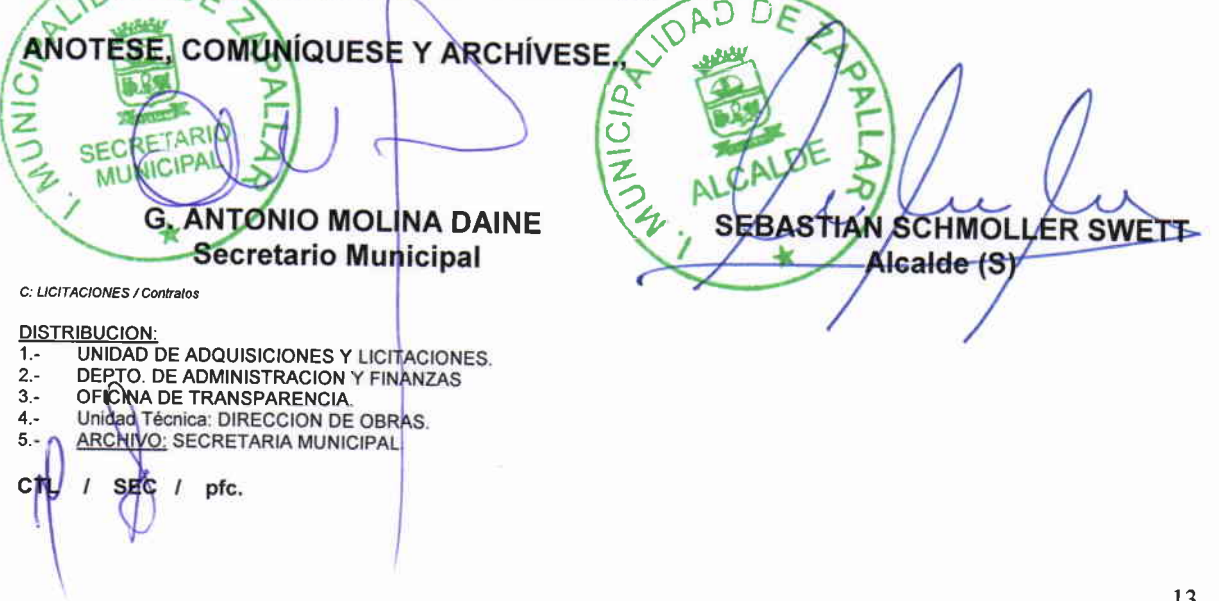

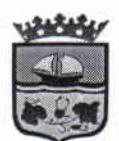

TERCERO: Monto total del contrato.- El monto total del presente contrato es la suma de \$8.989.222.- (ocho millones novecientos ochenta y nueve mil doscientos veintidós pesos), impuestos incluidos.

CUARTO: De los servicios.- El CONTRATISTA se obliga a ejecutar el servicio descrito en el artículo 45 de las Bases de Licitación, sin perjuicio de lo indicado en el presente contrato y oferta adjudicada.

QUINTO: Forma de pago .- En la presente Licitación no se contempla la posibilidad de otorgar anticipos al CONTRATISTA.

El pago del monto total adjudicado será efectuado en estados de pago por avance. Cada estado de pago, corresponderá a la cantidad de obra realmente ejecutada por el contratista de acuerdo al valor por partida adjudicada. Cada estado de pago presentado se pagará dentro de los 30 días corridos siguientes a la emisión de la Resolución aprobada por el Director de Obras Municipales, correspondiente al estado de pago en curso.

Para los efectos de pago el CONTRATISTA presentará en la Unidad Técnica, en el horario comprendido entre las 9:00 y 14:00 horas, de lunes a viernes, la siguiente documentación:

- a) Estado de Pago por avance.
- b) La Factura en duplicado correspondiente al monto a pagar, visada por la Unidad Técnica, una vez comprobado en terreno el avance físico propuesto, la cual deberá indicar, además de las menciones tributarias, el número de la correspondiente orden de compra (si existiese) y, si corresponde, los datos id licitación, código bip, nº estado de pago a efectuar.
- c) Certificado emitido por la Dirección del Trabajo que acredite el pago de las obligaciones previsionales y laborales a sus trabajadores (F-30-1).
- d) Comprobante de pago de multas, si las hubiere, del mes correspondiente a cada estado de pago, emitido por la Tesorería Municipal.
- e) Documento que indique la nómina de los trabajadores.-

 $f$ ) Otros documentos solicitados en las presentes bases, o mencionados en el contrato, y que sean necesarios para respaldar el estado de pago, aunque no estén expresamente nombrados en las bases de la propuesta.-

En todo caso no se efectuará pago alguno mientras no se encuentre totalmente tramitado el acto administrativo aprobatorio del presente contrato.

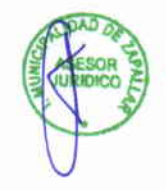

 $\overline{2}$ 

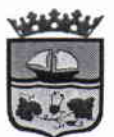

Renública de Chile I. Municipalidad de Zapallar Asesoría Jurídica SEXTO: Cesión y Subcontratación.-

- a) Cesión del Contrato.- El CONTRATISTA no podrá, en caso alguno, ceder o transferir en forma alguna, total o parcialmente, los derechos y obligaciones establecidos en el presente contrato. La infracción de esta prohibición dará derecho al MUNICIPIO para poner término anticipado al contrato, en forma inmediata, de conformidad a lo establecido en la cláusula décimo séptima del presente convenio. Lo anterior es sin perjuicio de la transferencia -que se pueda efectuar con arreglo a las normas del derecho común- de los documentos justificativos de los créditos que emanen del respectivo contrato.
- b) Subcontratación.- Durante la ejecución del contrato, y previa autorización del MUNICIPIO, el CONTRATISTA podrá efectuar las subcontrataciones que sean necesarias para el cumplimiento del servicio contratado, las cuales no podrán exceder el 40% (cuarenta por ciento) del monto total del contrato.

El personal que contrate el CONTRATISTA, con motivo de la ejecución del servicio materia de la presente licitación no tendrá, en caso alguno, relación laboral, ni vínculo de subordinación y/o dependencia con el MUNICIPIO, sino que exclusivamente con el Proveedor. En todo caso, cualquiera sea el tipo de subcontrato, el CONTRATISTA seguirá siendo el único responsable de las obligaciones contraídas en virtud del respectivo contrato suscrito con el MUNICIPIO.

Sin perjuicio de lo anterior, y cada vez que el MUNICIPIO así lo requiera, el CONTRATISTA estar obligado a informar respecto del estado de cumplimiento de las obligaciones laborales y previsionales que a éste último le corresponda respecto a sus trabajadores, como asimismo de igual tipo de obligaciones que tengan los subcontratistas con sus trabajadores. El monto y estado de cumplimiento de las obligaciones laborales y previsionales deberá ser acreditado mediante certificados emitidos por la respectiva Inspección del Trabajo, o bien por aquellos medios idóneos reglamentados por el Ministerio del Trabajo y Previsión Social que garanticen la veracidad de dicho monto y estado de cumplimiento.

El incumplimiento reiterado del CONTRATISTA a sus obligaciones laborales y previsionales respecto de sus trabajadores, en los términos previstos en el artículo 37º de las Bases, será estimado como incumplimiento grave y facultará al MUNICIPIO para poner término anticipado al contrato en conformidad con lo dispuesto en el artículo 37º de las Bases. Lo anterior sin perjuicio de lo establecido en la ley Nº20.123.

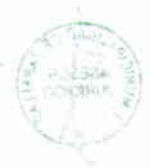

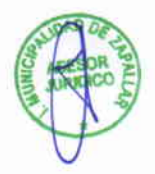

3

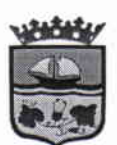

República de Chile I. Municipalidad de Zapallar Asesoría Juridica

SÉPTIMO: Plazo de ejecución de la obra.- El CONTRATISTA se obliga a ejecutar la obra dentro de un plazo de 25 días corridos contados desde la fecha del Acta de Entrega de Terreno. Este plazo se suspenderá, excepcionalmente, por hechos ajenos a la culpa o negligencia del CONTRATISTA cuyo origen se suscite en actos de un tercero que impidan total o parcialmente la normal ejecución de la obra. Los motivos y el plazo de suspensión de ejecución de la obra serán calificados por la Unidad Técnica, cuyo registro será consignado en el Libro de Obras.

Se deja constancia que el plazo de ejecución no podrá suspenderse por ausencia de uno o más trabajadores, por circunstancias relativas al terreno en que se emplaza la obra que debieron ser previstas al momento de ofertar o cualquier otra causa en que medie la falta de diligencia del CONTRATISTA.

**OCTAVO: Responsabilidad del CONTRATISTA.-** Sin perjuicio del fiel, oportuno y estricto cumplimiento de las obligaciones que las Bases y el contrato impongan al CONTRATISTA, éste responderá directa y exclusivamente por todos los deterioros, defectos y daños que pudieren ocasionarse o sufriere la obra por cualquier causa y hasta la fecha de Recepción Provisoria sin observaciones de la misma y hasta el mismo plazo soportará de igual manera la pérdida de materiales, aun cuando cualquiera de dichas circunstancias provenga de un caso fortuito o de un hecho o acto imprevisto. Durante el plazo de garantía de buen funcionamiento de la obra, el CONTRATISTA será responsable por todos los defectos, fallas y deterioros que ella evidenciase o que pudiese afectarle.

Finalmente, el CONTRATISTA responderá por todos los daños y perjuicios que se causaren a terceros, durante o con motivo de los trabajos, con ocasión de defectos de construcción o de mala calidad de los materiales empleados en la obra, sea que provengan de error, negligencia o imprudencia de parte suya o de sus dependientes.

NOVENO: Obligaciones laborales del CONTRATISTA.- El CONTRATISTA deberá cumplir con la legislación laboral y previsional vigente. Con cada Estado de Pago, deberá presentar un Certificado de la Inspección del Trabajo, en el cual se deje constancia que no registra deudas salariales y/o previsionales pendientes, que afecten a sus trabajadores directos y, a sus subcontratistas y sus trabajadores, contratados en la obra.

El CONTRATISTA deberá dar cumplimiento a la Ley Nº 16.744 relacionada con Accidentes de Trabajo, Accidentes de Trayecto y Enfermedades Profesionales.

DÉCIMO: Representante del CONTRATISTA y deber de informar.- El CONTRATISTA designará un "Responsable Técnico de Obra" con dedicación permanente que lo representará ante el MUNICIPIO para todos los efectos del contrato. Será la única persona

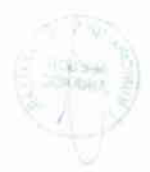

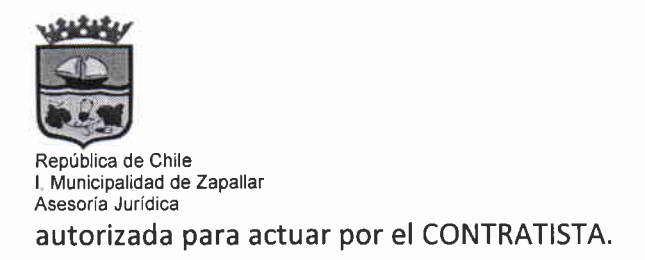

Sin periuicio de los informes periódicos que deba evacuar el CONTRATISTA, y de la información prevista en la letra b) de la cláusula sexta, éste deberá informar al MUNICIPIO sobre cualquier aspecto de su trabajo cuando la Unidad Técnica lo requiera.

DÉCIMO PRIMERO: Obligaciones relativas al personal.- El CONTRATISTA tendrá las siguientes obligaciones relativas al personal:

- a) Realizar las denuncias de accidentes de trabajo y enfermedades profesionales que se presenten durante el período de duración de los trabajos de la obra, de acuerdo a la normativa legal vigente.
- Cumplir con la normativa laboral y de protección a los trabajadores.  $b)$
- Mantener dispositivos de seguridad en equipos y maquinarias que se empleen en  $c$ ) la obra.
- Suministrar a sus trabajadores los elementos de protección personal necesarios, d) que cuenten con certificados de calidad por organismos competentes.
- Cumplir con la regulación relativa a la contratación de trabajadores extranjeros.  $e)$
- El CONTRATISTA deberá proveer a sus trabajadores de servicios sanitarios de uso  $f$ exclusivo.
- Tener disponible los antecedentes que acrediten que no existen deudas con los  $g)$ trabajadores ocupados en la obra, por concepto de remuneraciones, imposiciones, seguro obligatorio contra riesgos de accidentes del trabajo y enfermedades profesionales y de los impuestos retenidos a dicho personal.

DÉCIMO SEGUNDO: Obligaciones relativas al desarrollo de la obra.- El CONTRATISTA estará sujeto a las siguientes obligaciones durante el desarrollo de la obra:

- Someterse a la fiscalización e instrucciones que disponga la Unidad Técnica de la  $a)$ Obra, o del Mandante, a fin de comprobar el desarrollo de los trabajos y su eficiente ejecución.
- b) Mantener permanentemente en la faena un Responsable Técnico de Obras, quien será el nexo entre el CONTRATISTA y la Unidad Técnica, sin perjuicio de la responsabilidad personal que le compete en la dirección de la misma. La función de dicho Responsable Técnico de Obras podrá ser desempeñado por el Jefe de Obra.
- c) Reemplazar al Responsable Técnico de Obra, en un plazo de no más de 03 días corridos, contados desde la notificación por parte de la Unidad Técnica, cuando fundadamente lo requiera.
- d) Mantener en el lugar de los trabajos un Libro de Obra, el cual será visado por la Unidad Técnica el que estará destinado a consignar todas las observaciones e instrucciones que se estimaren pertinentes, libro que no deberá salir de la obra, bajo ninguna circunstancia. En caso de existir comunicación relacionada con el

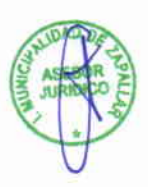

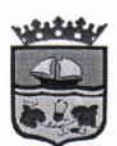

República de Chile I. Municipalidad de Zapallar Asesoría Jurídica

> desarrollo de proyecto, vía correo electrónico entre la Unidad Técnica y el Jefe de Obra, estos se deben imprimir y anexar cronológicamente al Libro de Obra.

- e) Llevar a cabo los ensayes de materiales o elementos que, fundadamente, determine la Unidad Técnica, cuyo costo será de su exclusiva responsabilidad y hacer entrega de los respectivos certificados.
- No obstante, si durante el período de la construcción o durante el plazo de  $f$ ) garantía se comprobare que el material aceptado por la Unidad Técnica, ha resultado deficiente en el hecho, el CONTRATISTA tendrá la obligación de reemplazarlo y de reconstruir por su cuenta y a su costa la obra en que fue empleado.
- $g$ ) Cuando en las Especificaciones Técnicas se considere, para una o más partidas, la posibilidad de usar materiales alternativos con los que puedan ser ejecutados, el CONTRATISTA estará en libertad de emplear cualquiera de ellos, previa autorización de la Unidad Técnica, sin que el precio unitario de la partida pueda alterarse.
- $h$ ) Será obligación del CONTRATISTA asegurar de su cuenta y riesgo, el tránsito por las vías públicas que haya necesidad de desviar o modificar a causa de los trabajos en ejecución y serán de su exclusivo cargo los perjuicios que originen a terceros y/o al municipio con motivo u ocasión del cumplimiento del contrato.
- Mantener en la obra libro de asistencia del personal para la fiscalización que hará  $\vert$ i) la Unidad Técnica.
- Serán también obligaciones del CONTRATISTA mantener vigentes las garantías de  $\mathbf{j}$ los distintos períodos de la obra hasta tramitar las correspondientes Actas de Recepciones Provisorias y Definitiva, según le instruya oportunamente la Unidad Técnica.
- El personal del CONTRATISTA, sub-contratistas o proveedores, está autorizado a  $k$ permanecer sólo en el recinto de la obra y no se les permitirá acceso a otras ya terminadas si las hubiera, salvo en casos específicos calificados por la Inspección Técnica. Para estos efectos el CONTRATISTA deberá establecer expresa prohibición.
- Deber de confidencialidad: toda información que se obtenga de la obra, será de  $\vert$ uso exclusivo de la Ilustre Municipalidad de Zapallar y, por lo tanto, queda prohibido al CONTRATISTA divulgar, difundir, publicar, traspasar o copiar por cualquier medio, los datos relacionados con la obra, contenidos en el informe final, como en las etapas intermedias de la misma. La misma obligación se entiende para el personal del CONTRATISTA y a los subcontratistas y su personal. La propiedad intelectual de los datos, informes y documentos que se generen en virtud del presente contrato, se entenderá transferida a pleno derecho de la llustre Municipalidad de Zapallar, el que quedará totalmente facultado para completar, ampliar, o modificar el trabajo desarrollado así como también para llevar a cabo su materialización posterior, sin pago adicional alguno al CONTRATISTA. El deber de

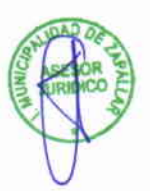

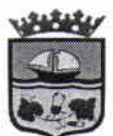

ública de Chile I. Municipalidad de Zapallar Asesoría Jurídica

> reserva y confidencialidad establecido en esta sección se mantendrá durante toda la vigencia del contrato y hasta el plazo de un año contado desde la fecha de liquidación del mismo. En caso de detectarse la trasgresión de este punto, la llustre Municipalidad de Zapallar se reserva el derecho de tomar las acciones legales que estime pertinentes.-

m) El CONTRATISTA deberá instalar en el lugar donde se emplaza la obra un letrero que incluva la simbología de la I. Municipalidad de Zapallar, que dé cuenta del origen y monto de los recursos comprometidos para la ejecución de la obra. En todos los casos la Unidad Técnica entregará al CONTRATISTA el formato del letrero.

## DÉCIMO TERCERO: Recepción de las Obras y Periodo de Garantía.-

A. RECEPCIÓN PROVISORIA.- Una vez terminados los trabajos, la empresa CONTRATISTA presentará por escrito a la Unidad Técnica, la Solicitud de Recepción Provisoria de la obra, quien deberá verificar el fiel cumplimiento del plano y señaladas en las bases técnicas del contrato.

El mandante designará una Comisión Receptora, la que verificará que los trabajos estén efectivamente terminados, debiendo efectuar el Acto de Recepción, el cual dará curso a la Recepción Provisoria sin observaciones y al Estado de Pago correspondiente.

Si la Comisión Receptora detecta defectos que no afecten la utilización de la obra y que puedan ser subsanados fácilmente, se dará plazo al CONTRATISTA para subsanar dichos defectos. Al mismo tiempo, podrá autorizar la inmediata puesta en funcionamiento de la obra. Subsanados los defectos de la obra, procederá a la Recepción Provisoria sin observaciones.

Previo a la emisión del Certificado de Recepción Provisoria de la Obra el CONTRATISTA debe hacer entrega de la Garantía de la Correcta Ejecución de la Obra y la Buena Calidad de los Materiales de conformidad a lo exigido en la letra b. de la cláusula décimo octava.

**B. PERIODO DE GARANTÍA.-** Junto con la recepción provisoria, sin observaciones de la obra se inicia un periodo de 6 meses de garantía de los trabajos realizados, consistente en que, cualquier defecto de construcción y/o terminaciones que se presenten en la obra y que no provenga de un mal uso de la misma, deberán ser subsanadas por el CONTRATISTA a su costa. Para ello, el MUNICIPIO notificará por escrito al CONTRATISTA de los defectos de construcción y/o terminaciones que se presenten en la misma y le dará un plazo prudencial, a fin de que éste efectúe las reparaciones y/o subsane los defectos de las terminaciones correspondientes, debiendo para ello, el CONTRATISTA concurrir al MUNICIPIO dentro del plazo de 3 días hábiles contados desde la notificación, con todo el

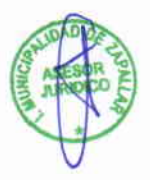

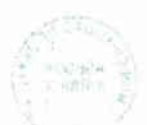

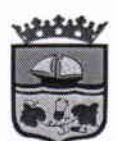

ública de Chile I. Municipalidad de Zapallar Asesoría Jurídica personal, materiales e instrumentos necesarios.

Las reparaciones y/o terminaciones deberán cumplir con los mismos requisitos exigidos en las bases técnicas.

El atraso en la ejecución de las reparaciones y/o saneamiento de las terminaciones respecto al plazo que se le hubiere notificado al CONTRATISTA para efectuarlas, será sancionado con las multas establecidas en el presente contrato. Sin embargo, si ha vencido el plazo dado por el MUNICIPIO para efectuar estas reparaciones y/o terminaciones y éstas aún no se han efectuado, el MUNICIPIO procederá al cobro de la garantía de correcta ejecución de la obra y buena calidad de los materiales, si la hubiere.

Finalizadas las reparaciones y/o subsanados los defectos de terminaciones de la obra, la Unidad Técnica del MUNICIPIO deberá certificar que se ha cumplido en los términos solicitados: si subsisten los defectos, se dará un nuevo plazo al CONTRATISTA a fin de que los subsane. Si transcurrido este nuevo plazo subsisten los vicios, se aplicará la multa que corresponda de acuerdo a lo establecido en el presente contrato. Si la multa no es pagada por el proveedor, el MUNICIPIO procederá al cobro de la garantía de correcta ejecución de la obra y buena calidad de los materiales, si la hubiere.

C. RECEPCIÓN DEFINITIVA.- Después de transcurridos 6 meses desde la recepción provisoria de la obra sin observaciones, el CONTRATISTA podrá solicitar por escrito a la Unidad Técnica del MUNICIPIO la Recepción Definitiva de la obra.

Si la Comisión inspectora de la obra no encuentra reparos se levantará un Acta, dejando constancia que recibe definitivamente la obra.

Si la Comisión tuviere reparos u observaciones imputables a defectos de construcción respecto de las obra, deberá dejar constancia de ello en el Acta y la Empresa deberá subsanar esos reparos u observaciones a su costo, dentro del plazo que le fije la Comisión a contar de la fecha del Acta.

Efectuada la Recepción Definitiva, se procederá a devolver a la empresa la Garantía entregada por la Correcta ejecución y la Buena Calidad de los Materiales.

DÉCIMO CUARTO: Aumento o Disminución de las Obras La Unidad Técnica, previa autorización de la MUNICIPALIDAD, podrá disminuir o aumentar las partidas de las obras o construcciones contempladas en el presupuesto o del total de él, en cuyo caso el CONTRATISTA también tendrá derecho a aceptar o rechazar la oferta.

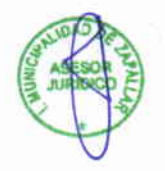

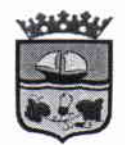

aúhlica de Chile L Municipalidad de Zanallar Asesoría Iurídica

Toda modificación que se realice (aumento, disminución de obras, obras nuevas o extraordinarias), una vez obtenidas las aprobaciones precedentes, será informada por la Unidad Técnica. Al CONTRATISTA y se expresará en la pertinente modificación del contrato. En casos de aumentos de obras, deberá complementarse la o las garantías acompañadas; en caso de reducción de ellos, podrá disminuirse el valor de las garantías.

La solicitud de aumento o disminución de contrato aceptada por el CONTRATISTA no surtirá efecto alguno mientras no se dé entero cumplimiento a lo siguiente:

- $a)$ Suscripción del contrato modificatorio y Decreto Alcaldicio que aprueba la modificación de contrato, el que deberá ser notificado oportunamente al **CONTRATISTA:**
- b) Constitución de las garantías pertinentes.-

Toda modificación al proyecto, comprende las siguientes gestiones: solicitudes del CONTRATISTA y la Unidad Técnica, reevaluación técnico-económica, aprobación del cambio presupuestario, verificación de disponibilidad presupuestaria, modificación del contrato y modificación de garantías, deberá ser efectuada durante la vigencia del contrato.

Los aumentos, disminuciones u obras extraordinarias de iniciativa Municipal, serán propuestos directamente por la Inspección Técnica y refrendados por la Unidad Técnica, a fin de que se autoricen por el Señor Alcalde mediante la dictación del correspondiente instrumento contractual y Decreto Alcaldicio respectivo. La ejecución de dichos aumentos, disminuciones u obras extraordinarias no podrán realizarse sin previa notificación al CONTRATISTA del respectivo instrumento contractual y Decreto Alcaldicio que lo disponga.

Los aumentos u obras extraordinarias indicadas en el párrafo anterior no podrán sobrepasar el 30% del monto total del contrato inicial. Si el monto del contrato inicial más el monto de los aumentos u obras extraordinarias superan las 1.000 U.T.M., deberán ser debidamente fundamentados y autorizados por Decreto Alcaldicio, según lo dispuesto en el artículo 12 del Reglamento de la Ley N° 19.886.-

Las disminuciones de contrato, sean de iniciativa Municipal o del CONTRATISTA, no podrán reducir el valor total del contrato más de un 30% del monto inicial.-

Todo aumento, disminución u obras extraordinarias deberán ser materializadas en el respectivo instrumento y ser refrendadas por Decreto Alcaldicio.-

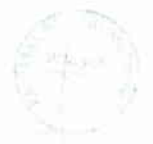

OBRAS EXTRAORDINARIAS .- Son aquellas que llevan a mejor término la obra contratada y

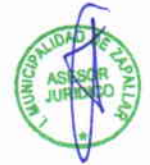

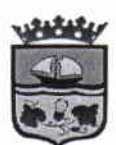

República de Chile I. Municipalidad de Zapallar Asesoría Jurídica

se incorporan o agregan al proyecto, pero cuvas características son diferentes a las especificadas o contenidas en los antecedentes que sirven de base al contrato.-

Tanto los precios considerados para la ejecución de las obras nuevas o extraordinarias, como el valor de los materiales empleados y no considerados y el plazo proyectado para la ejecución de dichas obras, deberán convenirse con el CONTRATISTA. A falta de acuerdo y en caso de urgencia, el mandante podrá disponer que la ejecución de dichas obras sea de cargo del CONTRATISTA, pagándole para tal efecto los gastos efectivamente realizados y debidamente documentados, más un 30% (treinta por ciento) de estos valores para compensar gastos generales y utilidades, sin que tenga derecho a reclamar indemnización de ninguna especie.-

AUMENTOS DE OBRA .- La Municipalidad podrá aumentar las cantidades de obras encomendadas utilizando los itemizados entregados en las presentes bases de licitación.-

Se podrá aumentar proporcionalmente el plazo de la obra, a través del informe respectivo de la Unidad Técnica y refrendado por el Decreto Alcaldicio respectivo y el instrumento contractual que así lo establezca.-

DISMINUCIONES DE OBRA.- La Municipalidad podrá reducir las cantidades de obras encomendadas, en cuyo caso podrá disminuirse cada partida del presupuesto disponible, pudiendo disminuirse el plazo inicial, de acuerdo a lo informado por la Unidad Técnica y refrendado por el Decreto Alcaldicio respectivo y la suscripción del instrumento contractual respectivo. En ambos casos se rebajará el valor del contrato en la proporción correspondiente, disminuyendo proporcionalmente el plazo de la obra, salvo que la Unidad Técnica, a través del informe respectivo, disponga otro plazo de ejecución.-

## DÉCIMO QUINTO: Sanciones.-

# I.- Definición de las situaciones constitutivas de incumplimientos que dan lugar a multas v la valorización de las mismas:

A. El atraso en el cumplimiento de los hitos de la Carta Gantt facultará al MUNICIPIO a aplicar una multa al CONTRATISTA equivalente a 3 UTM por día de atraso, con un tope de 12 días, caso en el cual del MUNICIPIO podrá poner término anticipado de contrato establecido en la cláusula décimo séptima.

B. Por incumplimiento de cualquiera de las obligaciones relativas al personal, indicadas en la cláusula décimo primera: 2 UTM por evento.

C. Por incumplimiento de cualquiera de las obligaciones relativas al desarrollo de la obra, indicadas en la cláusula décimo segunda: 2 UTM por evento.

D. Si se han utilizado materiales o elementos que no reúnen los requisitos establecidos en

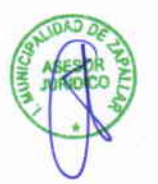

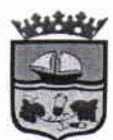

ública de Chile I. Municipalidad de Zapallar Asesoría Jurídica las bases técnicas: 2 UTM por evento.

Se entenderá que el contratante está en mora por el simple vencimiento de los plazos establecidos sin que aquel haya cumplido cualquiera de las obligaciones pactadas, para lo cual no será necesario requerimiento judicial previo.

## II.- Aplicación de las multas.

Las multas se aplicarán por acto administrativo fundado del MUNICIPIO, previo informe para la aplicación de multas el cual será elaborado por el Jefe de la Unidad Técnica o quien lo subrogue, el cual deberá contener, a lo menos:

- 1.- Identificación del CONTRATISTA.
- 2.- Identificación de la licitación
- 3.- Descripción del incumplimiento, el cual deberá contener a lo menos:
	- a) La indicación de las situaciones constitutivas de incumplimiento
	- b) Documentación de respaldo de lo informado.
- 4.- Monto de la multa.
- 5.- Firma del Jefe de la Unidad Técnica o quien lo subrogue.

En caso de determinarse la procedencia de aplicar la multa, el MUNICIPIO notificará por escrito al CONTRATISTA mediante oficio remitido por carta certificada indicando la causa que lo motiva y la multa a que da origen el incumplimiento y adjuntando copia del informe para la aplicación de multas. La carta certificada será enviada al domicilio indicado en la comparecencia del contrato, o a falta de éste, el designado por el CONTRATISTA en su registro en Chileproveedores, entendiéndose practicada la respectiva notificación a contar del tercer día hábil siguiente a su recepción en la oficina de Correos que corresponda.

El CONTRATISTA podrá reclamar por escrito de la aplicación de la multa dentro de los cinco días hábiles siguientes a la notificación. El MUNICIPIO resolverá, mediante resolución fundada, la reclamación presentada ya sea acogiendo los descargos del CONTRATISTA y atenuando o dejando sin efecto la multa o bien rechazando los argumentos y confirmando la aplicación de la multa respectiva. El MUNICIPIO notificará por escrito al CONTRATISTA la resolución que resuelve el reclamo mediante Oficio remitido por carta certificada conforme a lo previsto en el párrafo precedente.

Las multas aprobadas por el MUNICIPIO se aplicarán mediante resolución fundada conforme a lo siguiente:

1º) En primer lugar procederá aplicar la multa descontando su valor del estado de pago o

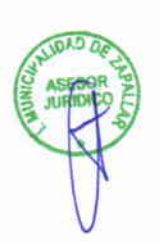

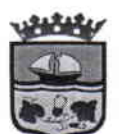

Renública de Chile I. Municipalidad de Zapallar Asesoría Jurídica

cuota que estuviere pendiente a la fecha de aplicación de la multa respectiva.

- 2º) En caso que no existan pagos pendientes, el Proveedor dispondrá del plazo de 15 días hábiles para pagar la multa directamente en el MUNICIPIO. Dicho plazo se contará desde la fecha de notificación respectiva, según si ha mediado o no reclamo de aplicación de la multa.
- 3º) Vencido el plazo para efectuar el pago sin que el CONTRATISTA lo haya efectuado, la multa se aplicará descontando su valor de la respectiva garantía de fiel cumplimiento. en cuyo caso el CONTRATISTA deberá entregar una nueva garantía en los mismos términos y condiciones previstos en estas bases. La falta de entrega de la nueva garantía será causal de término anticipado del contrato conforme a lo previsto en la cláusula décimo séptima. En caso que, atendido el monto de la contratación, no existiera caución de fiel cumplimiento se podrá término anticipado del contrato conforme a lo previsto en la cláusula décimo séptima, sin perjuicio de las acciones legales que le pudieren corresponder al MUNICIPIO en contra del contratante.

Si las multas exceden, en su monto total, el valor equivalente al 70% del monto de la garantía de fiel cumplimiento el MUNICIPIO podrá poner término anticipado al contrato.

Con todo, las multas aquí establecidas serán acumulables con las indemnizaciones que pudieren fijar los Tribunales de Justicia por los perjuicios causados por el incumplimiento del contratante en los mismos casos, y sin perjuicio de la facultad del MUNICIPIO de poner término anticipado al contrato.

## III.- Incumplimiento reiterado

Sin perjuicio de todo lo anterior, el incumplimiento reiterado del CONTRATISTA a los plazos de los trabajos o de disponibilidad de los mismos a los requerimientos del MUNICIPIO, será estimado como incumplimiento grave y facultará a éste para poner término anticipado al contrato en conformidad con lo dispuesto en la cláusula décimo séptima o perseverar en él, en ambos casos, pudiendo hacer efectiva la Garantía de Fiel Cumplimiento. De perseverar en el contrato y hacerse efectiva la Garantía de Fiel Cumplimiento, el proveedor deberá entregar una nueva Garantía, en las mismas condiciones exigidas en las presentes bases. Para los efectos previstos en este párrafo se entenderá que hay incumplimiento reiterado cuando el CONTRATISTA incurre en tres o más ocasiones en incumplimiento de aquellas obligaciones que dan lugar a multas.

DÉCIMO SEXTO: Vigencia del Contrato.- El contrato comenzará a regir a contar de la total tramitación del acto administrativo que lo apruebe. La vigencia del contrato se determinará por la fecha en que se efectúe la recepción provisoria sin observaciones. Todo lo anterior sin perjuicio de lo establecido en la cláusula décimo séptima.

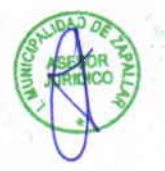

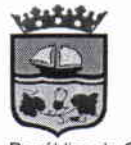

República de Chile I. Municipalidad de Zapallar Asesoria Jurídica

La vigencia del contrato se entiende sin periuicio de las obligaciones que tiene el CONTRATISTA durante el periodo de garantía, a que se refiere la letra b. de la cláusula décimo tercera.

DÉCIMO SÉPTIMO: Término Anticipado.- Mediante Decreto fundado el MUNICIPIO podrá poner término anticipado al contrato en cualquiera de las situaciones que se señalan a continuación:

- a) Si el CONTRATISTA es declarado en quiebra o le son protestados documentos comerciales que se mantuvieren impagos por más de sesenta días o no fueren debidamente aclarados dentro de dicho plazo.
- b) Si el CONTRATISTA se encuentra en estado de notoria insolvencia, a menos que se mejoren las cauciones entregadas o las existentes sean suficientes para garantizar el cumplimiento del contrato.
- c) En caso de término de giro, liquidación o disolución de la entidad proveedora. En tales eventos la entidad proveedora tendrá la obligación de comunicar cualquiera de tales hechos al MUNICIPIO, dentro del plazo de 10 días contados desde el suceso respectivo.
- d) Por no renovación de la garantía en caso de que sea exigido en las Bases.
- e) Si los servicios materia de esta licitación no cumplen con las características exigidas en las Bases u ofertadas por el CONTRATISTA.
- f) El incumplimiento reiterado o sostenido del CONTRATISTA a sus obligaciones laborales y previsionales respecto de sus trabajadores. Se entenderá que hay incumplimiento reiterado si el CONTRATISTA no ha dado cumplimiento íntegro y oportuno a sus obligaciones laborales y previsionales en dos o más períodos de cotizaciones, y sostenido si la situación de incumplimiento se mantiene durante dos o más meses de manera continua. Lo anterior sin perjuicio del derecho de retención previsto en la ley Nº20.123.
- g) Por haber caducado, por cualquier causa, la licencia del proveedor para proveer el servicio objeto del contrato.
- h) Si el CONTRATISTA se atrasa en el cumplimiento de los hitos de la Carta Gantt por un plazo superior a 12 días.
- i) Si se verificare cualquier otro incumplimiento grave de las obligaciones contraídas por el CONTRATISTA. Se estimarán como tales, entre otras: incumplimiento que impida o dificulte notoriamente la correcta y oportuna ejecución de los servicios contratados; inobservancia o vulneración de la prohibición y/o limitación establecida en la letra a y b de la cláusula sexta, Incumplimiento reiterado del proveedor, de conformidad al párrafo IV de la cláusula décimo quinta; si la sumatoria de las multas cursadas exceden en un 70% del monto de la garantía de fiel cumplimiento, de acuerdo a la cláusula décimo quinta; si se verificare la falta

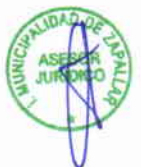

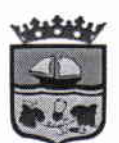

Renública de Chile 1. Municipalidad de Zanallar Asesoría Jurídica

de autenticidad de alguna de las garantías entregada por el CONTRATISTA.

- j) Si así lo exigiere el interés público o la seguridad nacional.
- k) Si las partes de común acuerdo convienen en dar término anticipado al contrato.
- I) Por caso fortuito o fuerza mayor del MUNICIPIO.

Puesto término anticipado al contrato por cualquiera de las causas señaladas, con excepción de las indicadas en las letras j), k) y l) y de la indicada en la letra g) sólo si el proveedor acredite, mediante la respectiva documentación, que no ha existido responsabilidad de su parte en tales casos, el MUNICIPIO podrá cobrar y hacer efectiva la garantía de fiel cumplimiento sin necesidad de requerimiento ni acción judicial alguna, en carácter de cláusula penal y de acuerdo al procedimiento que corresponda según su naturaleza.

## DÉCIMO OCTAVO: Garantías.-

a. GARANTÍA DE FIEL CUMPLIMIENTO.- Se deja constancia que el CONTRATISTA ha entregado una garantía por la suma de \$449.461. (cuatrocientos cuarenta y nueve mil cuatrocientos sesenta y un pesos) a favor de la ILUSTRE MUNICIPALIDAD DE ZAPALLAR, Rol Único Tributario Nº 69.050.400-6, con fecha de vencimiento que excede en noventa días al plazo de vigencia de este contrato, para garantizar el fiel y cabal cumplimiento de las obligaciones que impone este contrato, autorizando desde ya el CONTRATISTA a la MUNICIPALIDAD para hacer efectiva dicha garantía sin necesidad de requerimiento ni acción judicial alguna y cobrar con cargo a ella las indemnizaciones y multas causadas por el incumplimiento del CONTRATISTA. Todo lo anterior, sin perjuicio de las demás acciones legales que pudieren corresponderle al MUNICIPIO.

No concurriendo las circunstancias antedichas, la referida garantía será devuelta al CONTRATISTA una vez que éste haya dado total, íntegro y oportuno cumplimiento a todas las obligaciones por él contraídas en el presente contrato. Previamente a la restitución de la garantía, se requerirá la verificación de lo anterior y para lo cual la MUNICIPALIDAD emitirá el respectivo informe de cumplimiento entendiendo, para tales efectos, que las obligaciones del CONTRATISTA revisten el carácter de indivisibles.

b. GARANTÍA DE LA CORRECTA EJECUCIÓN DE LA OBRA Y LA BUENA CALIDAD DE LOS MATERIALES.-El CONTRATISTA deberá entregar al momento de efectuarse la recepción provisoria de la obra, sin observaciones, cualquier instrumento que asegure el pago de la garantía, por el equivalente al 3% del monto total del contrato, extendida a nombre de la Ilustre Municipalidad de Zapallar, R.U.T. Nº69.050.400-6, con una vigencia igual a la fecha de Recepción definitiva, esto es, 6 meses contado desde la fecha de la recepción provisoria sin observaciones.

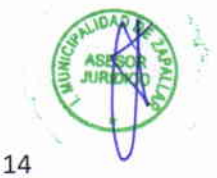

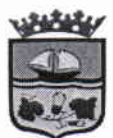

ública de Chile I. Municipalidad de Zapallar Asesoría Jurídica

Entregada la garantía de la correcta ejecución de la obra y buena calidad de los materiales, de conformidad a lo establecido en las presentes bases, el CONTRATISTA podrá solicitar la devolución de la garantía de fiel cumplimiento del contrato.

La no entrega de la garantía de la correcta ejecución de la obra y buena calidad de los materiales, de conformidad a lo establecido en las presentes bases, facultará a la MUNICIPALIDAD para no cancelar el estado de pago pendiente.

El documento deberá incluir la siguiente glosa: "Para garantizar la Correcta Ejecución de la Obra y la Buena Calidad de los Materiales de la Obra Proyecto de alumbrado público camino El Pangue, Comuna de Zapallar". En el caso que esta sea un Vale a la Vista, este deberá llevar en su reverso, escrito a máguina, la glosa antes señalada.

El documento será devuelto una vez realizada la recepción definitiva de la obra y podrá hacerse efectivo por parte del mandante, si se detectan fallas en la obra y el CONTRATISTA no se hiciere cargo de ella, o si a la fecha de su vencimiento, no se ha efectuado la Recepción Definitiva de la obra y esta boleta no ha sido renovada. Lo anterior, sin periuicio de la responsabilidad que al CONTRATISTA corresponda de conformidad a lo dispuesto en el Código Civil.

DÉCIMO NOVENO: Unidad Técnica.- La Unidad Técnica del MUNICIPIO será la Dirección de Obras Municipales.

La Unidad Técnica será representada ante el CONTRATISTA por el Inspector Técnico de Obras que será designado por ésta, el que deberá, entre otras funciones, controlar la ejecución del contrato y formular todas las observaciones que le parezcan justificadamente meritorias; interpretar las Bases de la licitación; tomar nota de incumplimientos de medidas de seguridad y normas laborales, requerir el cumplimiento de las medidas de mantención e inspeccionar periódicamente el lugar de las obras.-

Esta inspección técnica no libera al CONTRATISTA del cumplimiento de todas las obligaciones y responsabilidades que le corresponden.-

Se deja expresa constancia que la labor de inspección no constituye en ningún caso, dirección ni aprobación parcial o total en la ejecución de obras por parte de la Unidad Técnica.-

Los funcionarios que la Unidad Técnica designe para ejecutar la inspección técnica de obras, no podrán, en caso alguno, autorizar cambios de proyectos, siendo su función informar a la autoridad competente que la Unidad Técnica designe respecto al grado de cumplimiento del contrato por parte del CONTRATISTA. En consecuencia, si dichos

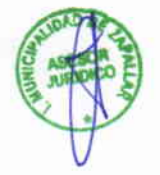

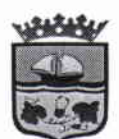

República de Chile I. Municipalidad de Zapallar Asesoria Jurídica

funcionarios infringieren esta norma, toda modificación ejecutada por el CONTRATISTA será de su exclusiva responsabilidad, aplicándose las sanciones pertinentes.-

VIGÉSIMO: DOMICILIO Y COMPETENCIA.- Para todos los efectos legales, las partes fijan su domicilio en la ciudad de Zapallar, Región de Valparaíso, y se someten a la competencia de los Tribunales de Justicia de La Ligua.-

VIGÉSIMO PRIMERO: EJEMPLARES.- El presente instrumento se firma en cuatro ejemplares de idéntico tenor y data, quedando tres ejemplares en poder de la Ilustre Municipalidad de Zapallar, y un ejemplar en poder del PROVEEDOR.-

VIGÉSIMO SEGUNDO: La personería de don SEBASTIÁN SCHMOLLER SWETT para representar a la ILUSTRE MUNICIPALIDAD DE ZAPALLAR como Alcalde (S), consta en Decreto de Alcaldía N°3505/2016 de fecha 20 de junio de 2016. La personería de don MIGUEL FIGUEROA MERINO para representar al CONTRATISTA, consta en Escritura Pública de Modificación de Sociedad de fecha 08 de enero de 2010, otorgada por Notario Público don Raúl Farren Paredes, Titular de la Notaría de Viña del Mar. Documentos que no se insertan por ser conocidos de las partes y a su expresa solicitud.

MIGUEL FIGUEROA MERINO Representante EMEQ INGENIERÍA ELÉCTRICA LTDA.  $\overline{D}$ MUNIC ALCALDE **SEBASTIÁN SCHMOLLER SWETT** Alcalde (S) I. MUNICIPALIDAD DE ZAPALLAR

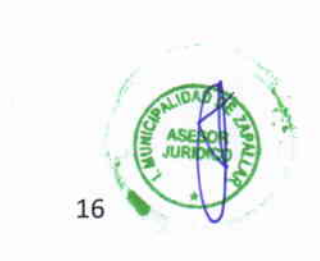